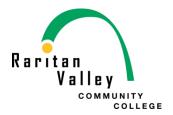

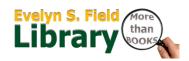

## **Productivity Tools: Reboot**

TechFest 2015 - Parsippany Public Library, January 21, 2015

## IFTTT: Ifthisthenthat- Put the Internet to work for you! https://ifttt.com

1. Create 'recipes' by connecting channels. For example-

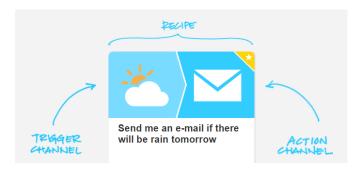

2. Pick channels that interest you (choose 3 to start):

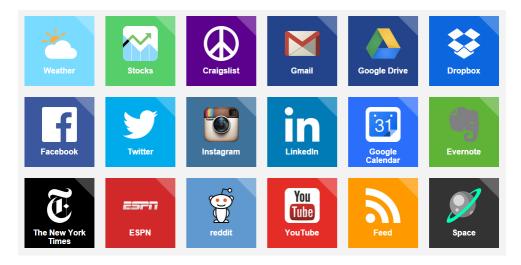

3. Then... select your recipes:

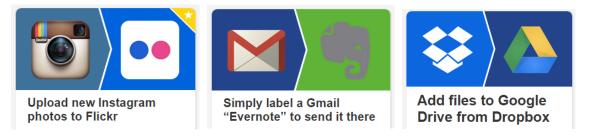

## Other productivity apps:

Being productive and getting things done (GTD\*) are high on everyone's priority list, but we're all short on time. These tools will hopefully help you out in the never ending quest for ultimate productivity and daily success!

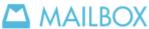

- <a href="http://www.mailboxapp.com/">http://www.mailboxapp.com/</a> (iOS & Android (free)) Take back your inbox! "We redesigned the inbox to make email light, fast, and mobile-friendly. Quickly swipe messages to your archive or trash and scan entire conversations in a chat-like view. It's a whole new inbox."
- http://www.timeful.com/ (iOS (free)) Blend your calendar with your regular habits. "Everything that competes for your time in one place, smart suggestions to use your time wisely, make time for good habits, protect your time on shared calendars, sideline events to free up time, and sync with all of your other calendars."

## SUNRISE

• Your new calendar <a href="https://calendar.sunrise.am/">https://calendar.sunrise.am/</a> (iOS & Android (free)) "Sunrise is another gorgeous calendar app that pulls directly from LinkedIn so you can see the picture and profile of who you're meeting with. It supports multiple Google Calendars in addition to iCloud and Exchange, and its Quick Add Event works just like Fantastical for quickly adding events as you type them in."

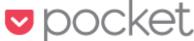

- https://getpocket.com/ (iOS & Android (free)) Put articles, videos, or pretty much anything into Pocket. Save directly from your browser or from apps like Twitter, Flipboard, Pulse, and Zite. If it's in Pocket, it's on your phone, tablet, or computer. You don't even need an Internet connection.
- BONUS: 44 apps that turn your smartphone into a productivity powerhouse (infographic): <a href="http://www.entrepreneur.com/article/237875">http://www.entrepreneur.com/article/237875</a>

\*If you want to learn more about GTD (getting things done- <a href="http://gettingthingsdone.com/">http://gettingthingsdone.com/</a>) I swear by David Allen's "Five simple steps that apply order to chaos." Read the book:

Getting Things Done: The Art of Stress-Free Productivity by David Allen, Penguin Books, 2002